# Konservatorium für Geoinformation und Geokommunikation

# Wegbeschreibung

Sonntagsspaziergang in St.Michael am Bruckbach – St.Peter/Au

Erstellt von: Viktoria Mayer

Kontakt: Viktoria1.mayer@ph-linz.at

LVA Leiter: Prof. Mag. Alfons Koller

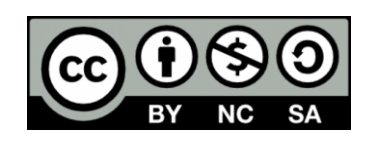

Kürnberg am 14.02.2021

## Inhaltsverzeichnis

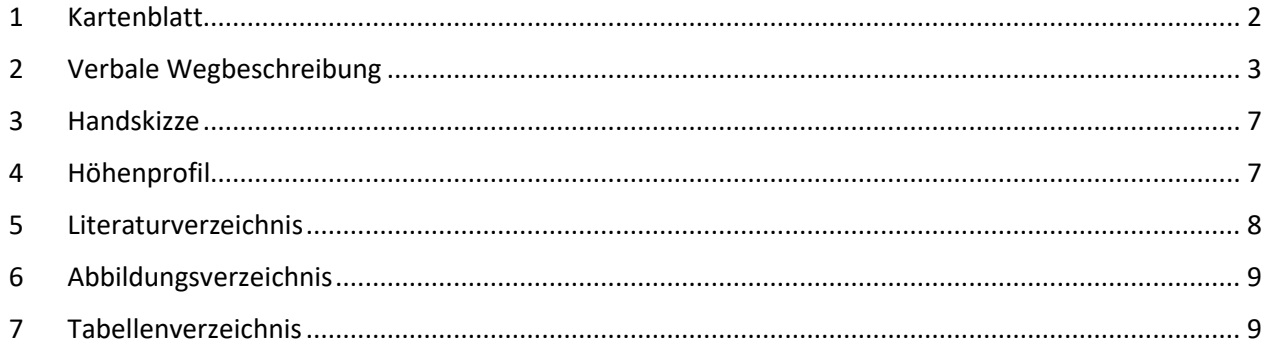

#### <span id="page-2-0"></span>**1 Kartenblatt**

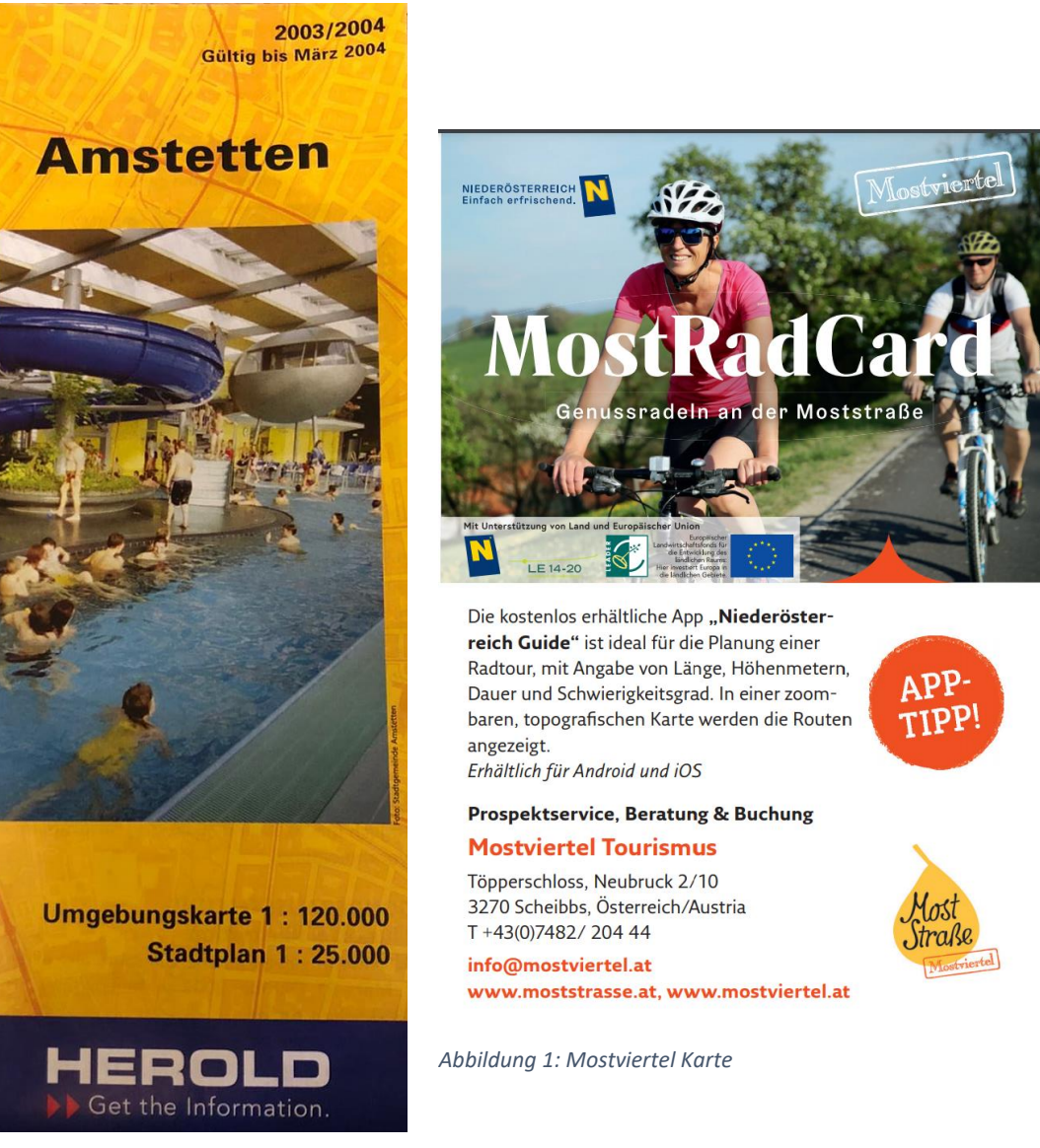

*Abbildung 2: Amstetten Karte*

St.Michael am Bruckbach liegt in der Gemeinde St.Peter/Au, welche zum Bezirk Amstetten gehört. Leider

#### Der Start und Endpunkt der Wanderung hat laut der ÖK50 folgende Koordinaten:

*Tabelle 1: Koordinaten Start- und Endpunkt (BEV o.J.)*

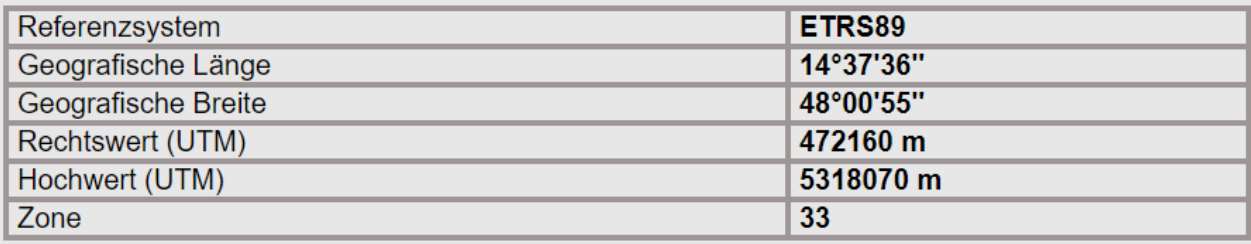

#### Die Koordinaten der Hubertuskapelle sind laut ÖK50:

*Tabelle 2: Koordinaten Hubertuskapelle (BEV o.J.)*

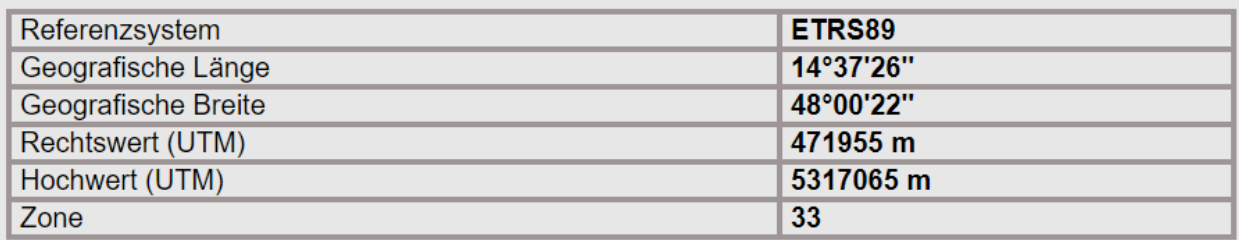

## <span id="page-3-0"></span>**2 Verbale Wegbeschreibung**

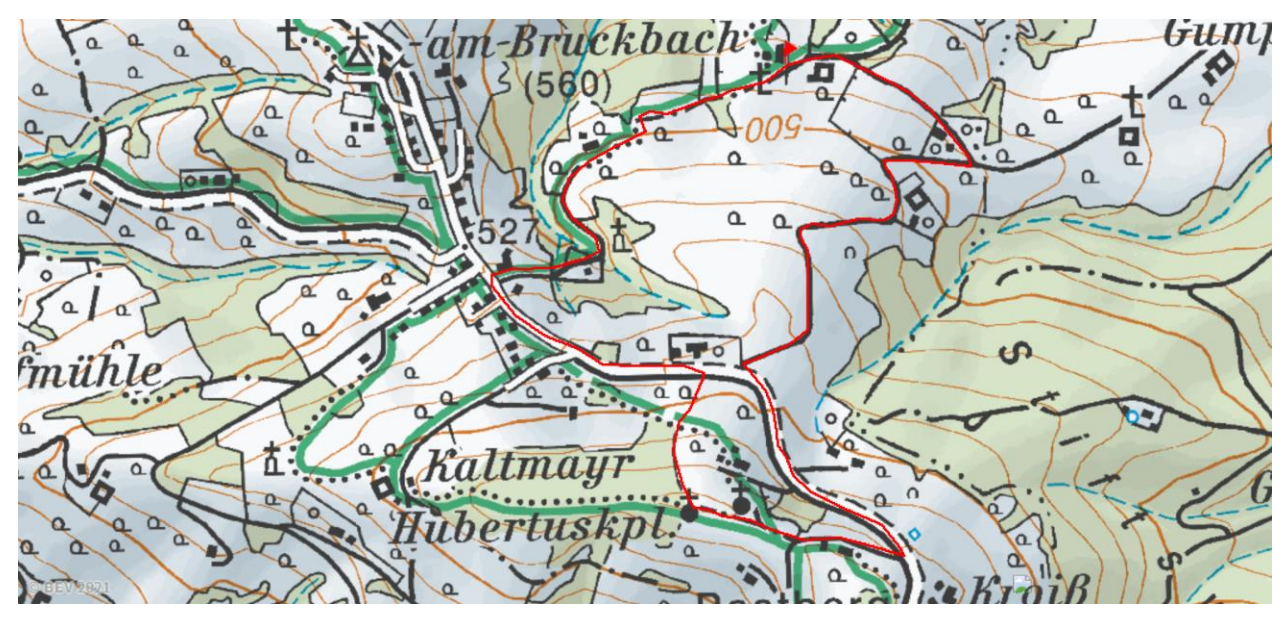

*Abbildung 3: Der Weg eingezeichnet in eine Karte (Open Streetmap 2021)*

Gestartet sind wir in St.Michael-Hangstraße 12 in 3352 St.Peter in der Au. Von dort sind wir in Richtung Osten gestartet. Vorbei an einem Vierkanter und bei der ersten Kreuzung weiter bergauf. Nach einem gelben Haus auf der rechten Seite kommt eine Kreuzung, wobei es auch hier weiter bergauf geht.

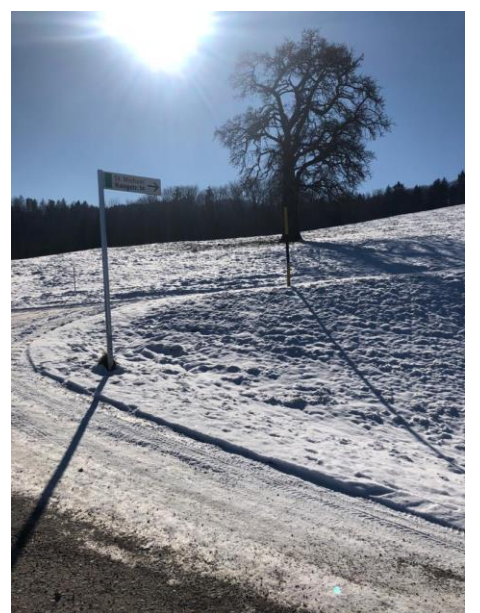

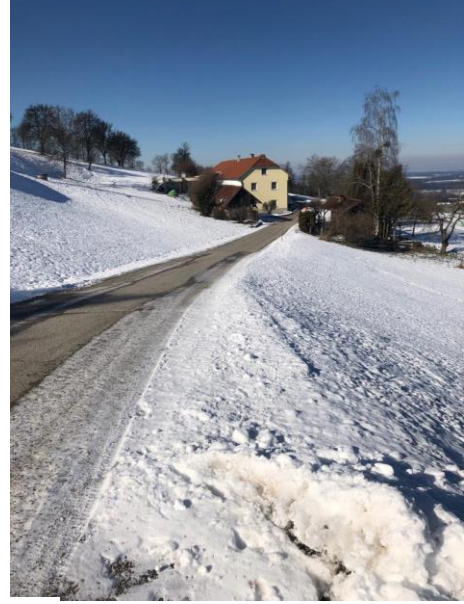

*Abbildung 5: Nach dem gelben Haus Abbildung 4: Blick zurück zum gelben Haus*

Der Straßenverlauf wird gefolgt. Man passiert eine Serpentine und geht anschließend bei einem Bauernhaus vorbei zur nächsten Serpentine. Gegenüber von dem Bauernhaus befindet sich eine Baum Alle, in welcher sich ein Lagerplatz für Siloballen befindet. Dem Straßenverlauf bis zur nächsten Kreuzung folgen. Bei der nächsten Serpentine hat man einen schönen Ausblick zur Kirche in St.Michael.

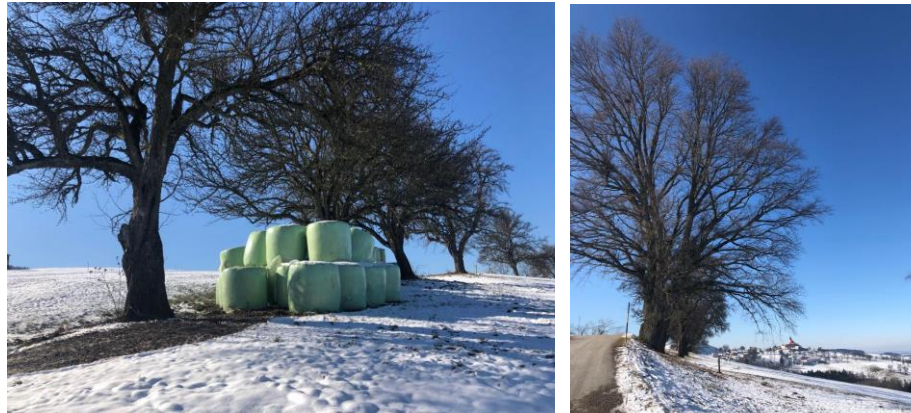

*Abbildung 7: Siloballen Lagerplatz Abbildung 6: Blick nach St.Michael von der Serpentine aus*

Bei der nächsten Kreuzung biegen wir wieder Berg aufwärts ab (südöstlich). Von dieser Kreuzung aus gibt es im Sommer eine Abkürzung zur Hubertuskapelle über einen Waldweg. Dieser ist im Winter jedoch leider nicht benutzbar (außer zum herunter fahren mit dem Schlitten).

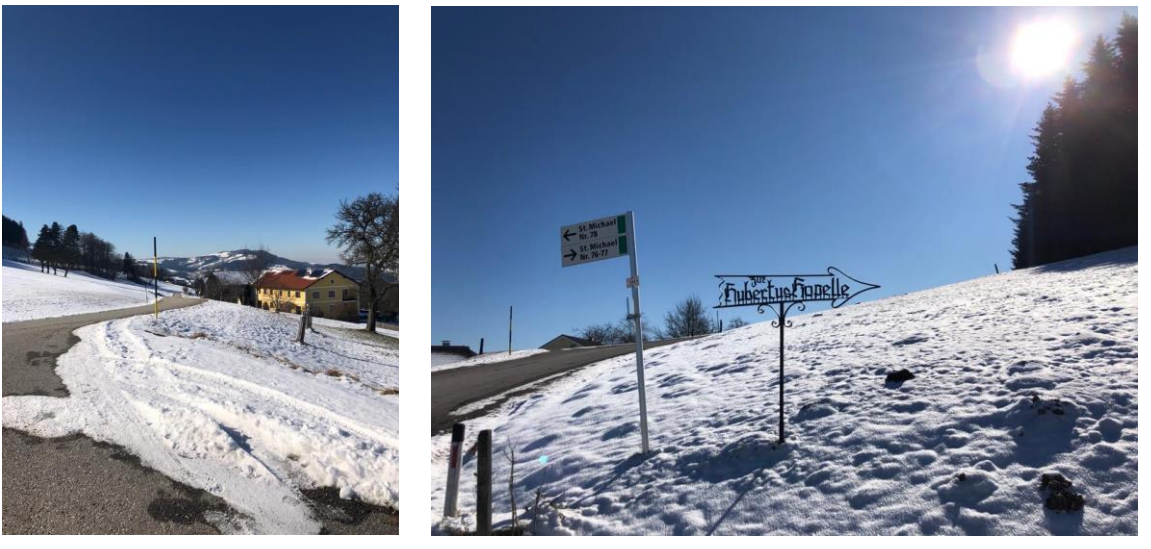

*Abbildung 9: Hier gehts wieder Bergauf weiter*

*Abbildung 8: Schild "zur Hubertuskapelle"*

Man folgt der Straße bis zum Schild "Hubertus Kapelle" und biegt hier rechts ab. Es geht wieder direkt bei einem Bauernhof vorbei und ab dort kann man die Hubertus Kapelle bereits erkennen. Auf dem Weg zur Kapelle passiert man auch eine weitere Kapelle.

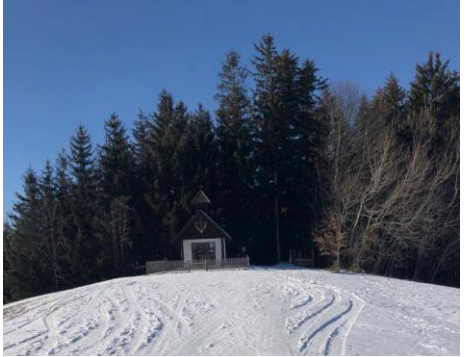

*Abbildung 10: Hubertuskapelle*

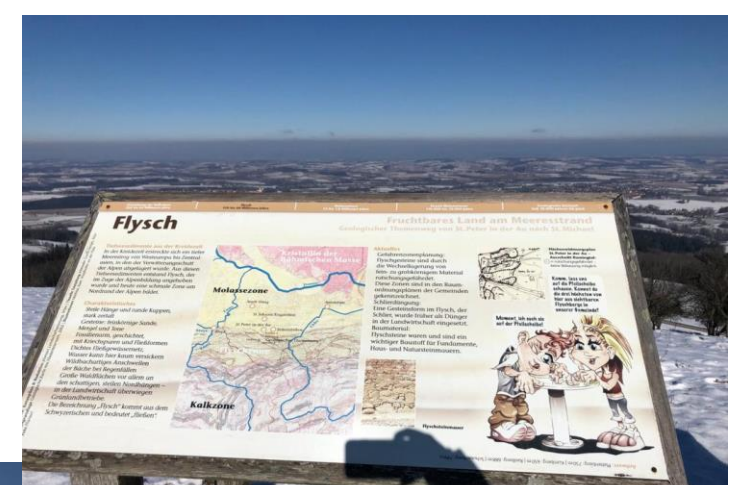

*Abbildung 11: Informationstafeln zwischen den Kapellen + Ausblick nach Norden*

Sehr schön kann hier der Übergang von der eher Flacheren Molasse Zone in die Bergigere Kalk Zone erkannt werden. Auch andere Wanderwege führen hier vorbei.

*Abbildung 12: Ausblick nach Süden*

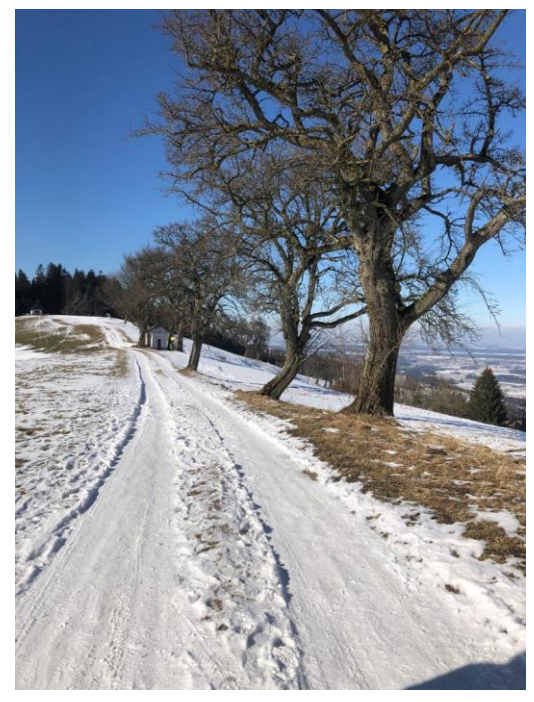

Hier kann die erste Kapelle erkannt werden. Ganz hinten links (vor dem Wald) im Bild befindet sich die Hubertuskapelle. Bei der ersten Kapelle vorbei führt die sogenannte Abkürzung im Sommer.

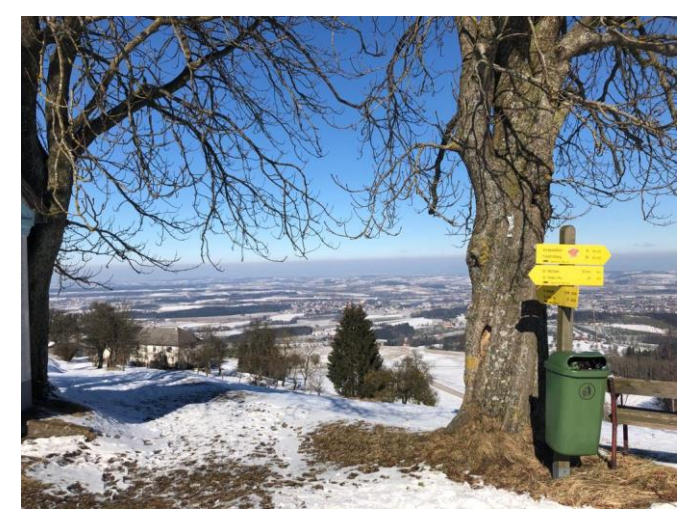

*Abbildung 13: Beide Kapellen Abbildung 14: Abkürzung über einen Waldweg*

Wenn man lieber auf der Straße gehen möchte dreht man bei der Hubertuskapelle wieder um und geht den Weg wieder zurück bis zu dem gelben Haus auf Abbildung 7. Bei dem gelben Haus geht man vorbei und weiter in Richtung St.Michael.

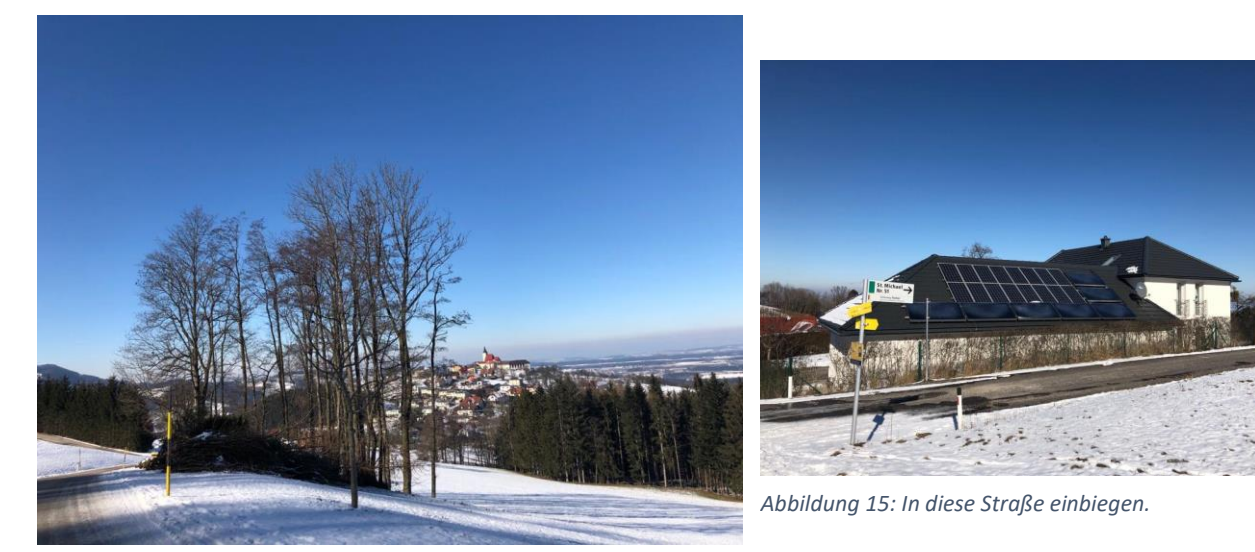

*Abbildung 16: in Richtung St.Michel Ort*

Die Straße wird solange gefolgt, bis man bei diesem weißen Haus mit Sonnenkollektoren am Dach in die Straße einbiegt. Diese Straße bis zur Sackgasse folgen und anschließend auf den Markierten Wanderweg wechseln. Diesem folgt man in etwa 300 Meter, bis man bei dem Ausgangspunkt wieder ankommt. Wenn Parkmöglichkeiten benötigt werden, kann man direkt im Ort St.Michael am Bruckbach parken und von dort aus den Spaziergang starten.

#### <span id="page-7-0"></span>**3 Handskizze**

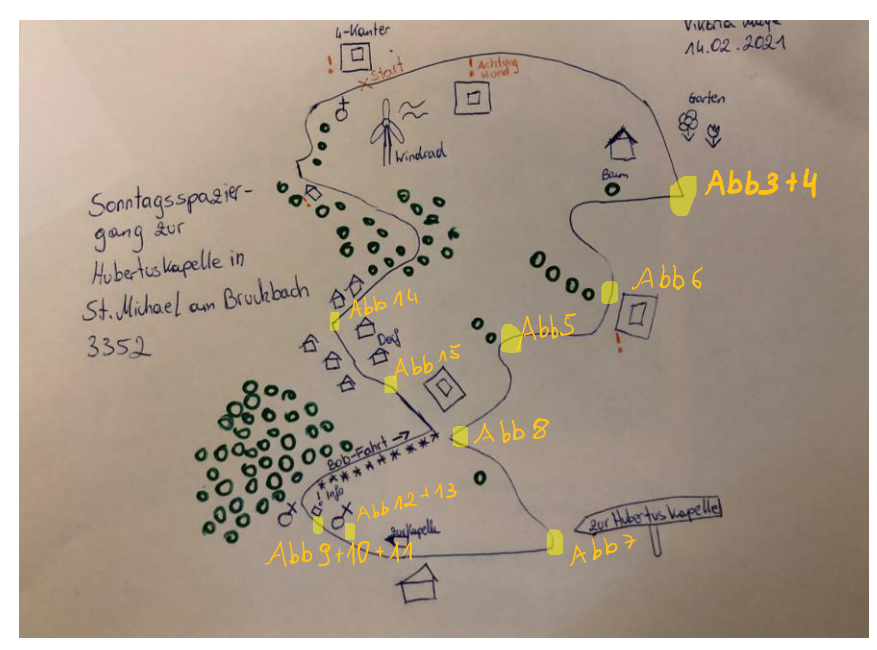

*Abbildung 17: Selbst gestaltete Skizze*

### <span id="page-7-1"></span>**4 Höhenprofil**

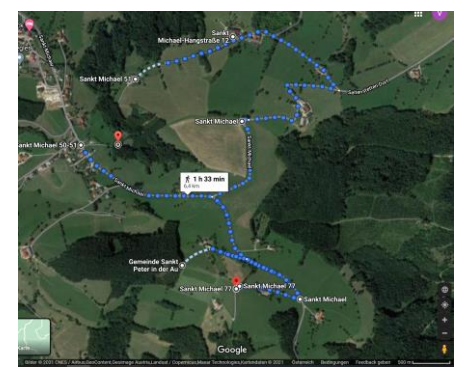

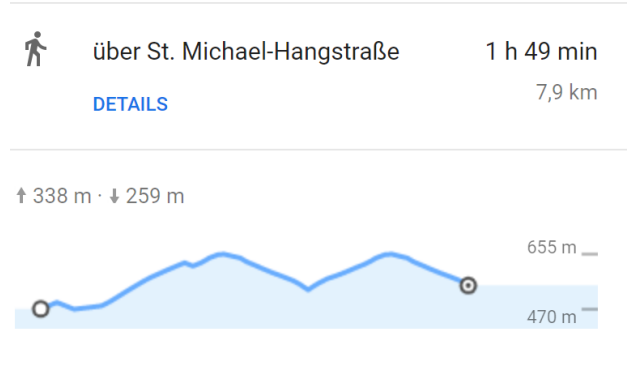

*Abbildung 19: Google Maps Weg (Google Maps, 2021)*

*Abbildung 18: Google Maps Höhenprofil (Google Maps, 2021)*

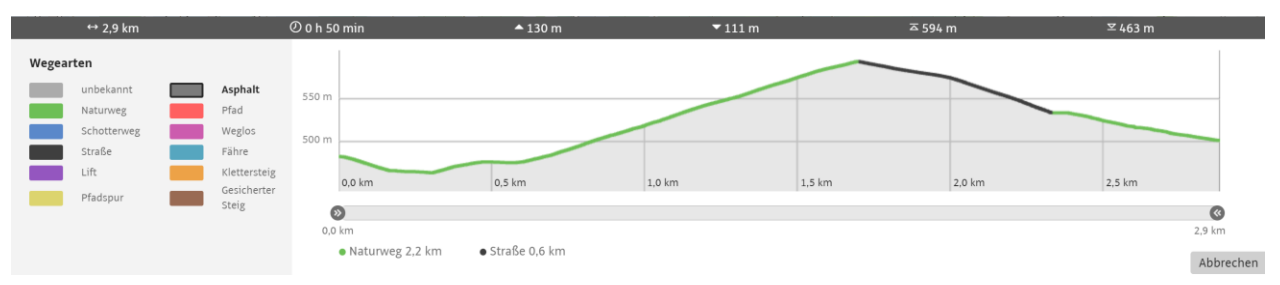

*Abbildung 20: Outdooractive Höhenprofil (Open Streetmap, 2021)*

#### <span id="page-8-0"></span>**5 Literaturverzeichnis**

Bundesamt für Eich- und Vermessungswesen (BEV) (o.J.). Austrian Map. Zugriff am 31.01.2021 unter

http://www.austrianmap.at/amap/index.php?SKN=1&XPX=637&YPX=492

- Google Maps (2021). Karte. Zugriff am 26.02.2021 unter [https://www.google.at/maps/dir/48.0149356,14.6267857/48.013333,14.6212686/](https://www.google.at/maps/dir/48.0149356,14.6267857/48.013333,14.6212686/48.0117279,14.6273007/48.0062715,14.6239185/48.0049825,14.6305972/48.0054838,14.6271722/48.0053779,14.626986/48.0108257,14.6181816/48.0053779,14.626986/48.0108466,14.6202845/@48.0099195,14.6102342,4916m/data=!3m1!1e3!4m2!4m1!3e2) [48.0117279,14.6273007/48.0062715,14.6239185/48.0049825,14.6305972/48.00](https://www.google.at/maps/dir/48.0149356,14.6267857/48.013333,14.6212686/48.0117279,14.6273007/48.0062715,14.6239185/48.0049825,14.6305972/48.0054838,14.6271722/48.0053779,14.626986/48.0108257,14.6181816/48.0053779,14.626986/48.0108466,14.6202845/@48.0099195,14.6102342,4916m/data=!3m1!1e3!4m2!4m1!3e2) [54838,14.6271722/48.0053779,14.626986/48.0108257,14.6181816/48.0053779,](https://www.google.at/maps/dir/48.0149356,14.6267857/48.013333,14.6212686/48.0117279,14.6273007/48.0062715,14.6239185/48.0049825,14.6305972/48.0054838,14.6271722/48.0053779,14.626986/48.0108257,14.6181816/48.0053779,14.626986/48.0108466,14.6202845/@48.0099195,14.6102342,4916m/data=!3m1!1e3!4m2!4m1!3e2) [14.626986/48.0108466,14.6202845/@48.0099195,14.6102342,4916m/data=!3m](https://www.google.at/maps/dir/48.0149356,14.6267857/48.013333,14.6212686/48.0117279,14.6273007/48.0062715,14.6239185/48.0049825,14.6305972/48.0054838,14.6271722/48.0053779,14.626986/48.0108257,14.6181816/48.0053779,14.626986/48.0108466,14.6202845/@48.0099195,14.6102342,4916m/data=!3m1!1e3!4m2!4m1!3e2) [1!1e3!4m2!4m1!3e2](https://www.google.at/maps/dir/48.0149356,14.6267857/48.013333,14.6212686/48.0117279,14.6273007/48.0062715,14.6239185/48.0049825,14.6305972/48.0054838,14.6271722/48.0053779,14.626986/48.0108257,14.6181816/48.0053779,14.626986/48.0108466,14.6202845/@48.0099195,14.6102342,4916m/data=!3m1!1e3!4m2!4m1!3e2)
- Open Streetmap (2021). Outdooractive Zugriff am 28.02.2021 unter <https://www.outdooractive.com/de/routeplanner/>

# <span id="page-9-0"></span>**6 Abbildungsverzeichnis**

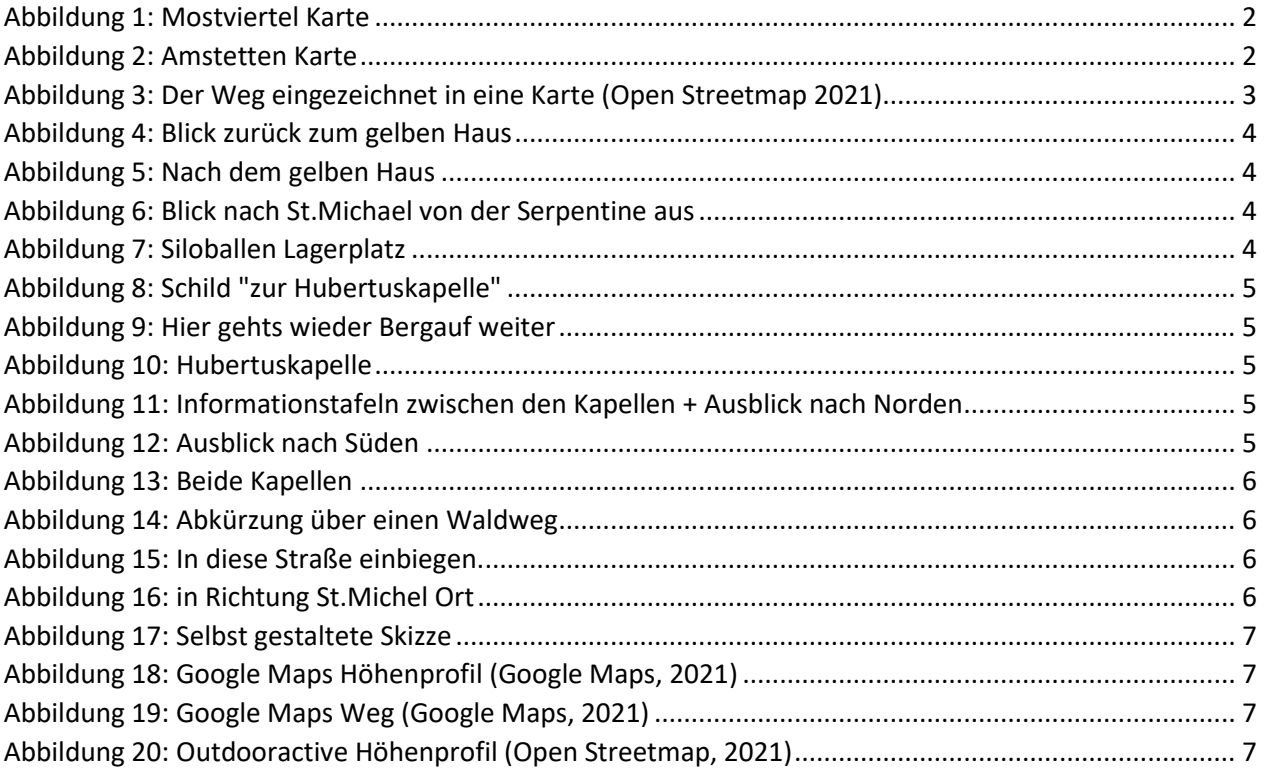

### <span id="page-9-1"></span>**7 Tabellenverzeichnis**

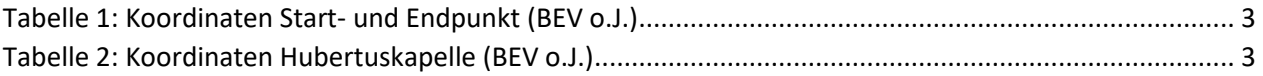